**DESIGN AND VERIFICATION™** C. **CONFERENCE AND EXHIBITION** 

MUNICH, GERMANY **DECEMBER 6 - 7, 2022** 

### Register Testing – Exploring Tests, Register Model Libraries, Sequences and Backdoor Access

Rich Edelman, Siemens EDA

Fremont, CA

SIEMENS

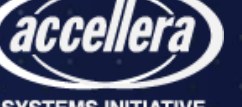

#### Introduction

- Register Testing Exploring Tests, Register Model Libraries, Sequences and Backdoor Access
- Testing efficiency, transparency and simplicity
- Explore writing code
- Modeling decisions
- Where to put the complexity?

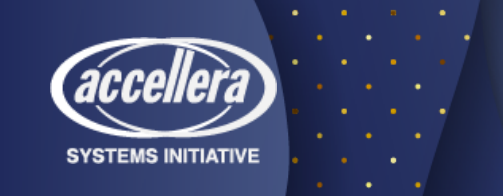

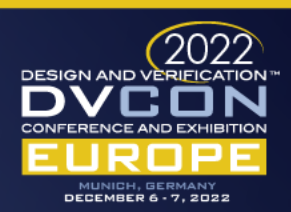

# Background

- UVM Register package
	- Well used for many years
- Modeling decisions
	- Modeling fields (bits) with classes
- Complexity
	- 19k lines in total
	- 26 (27) files

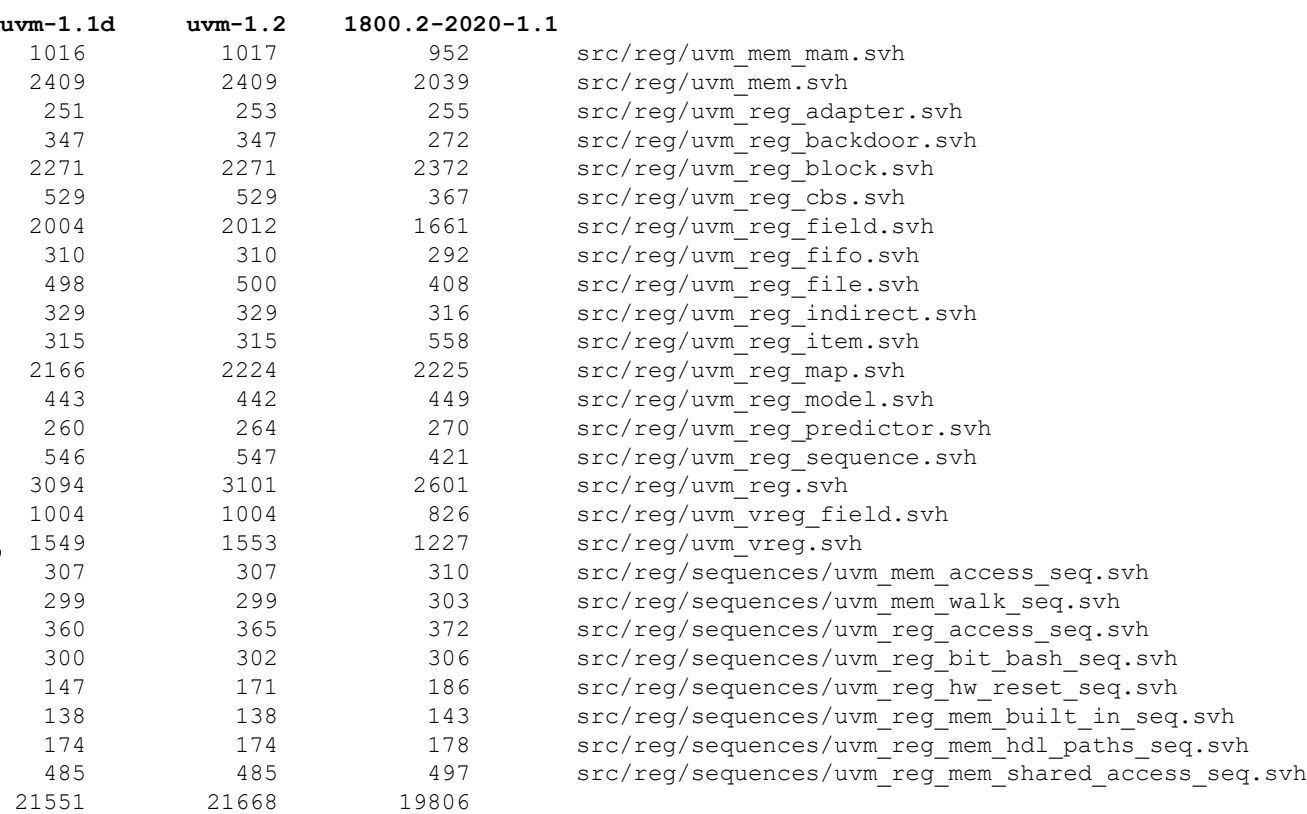

register-report

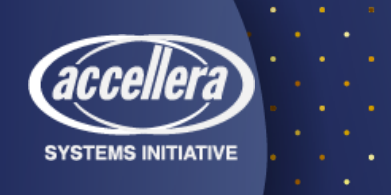

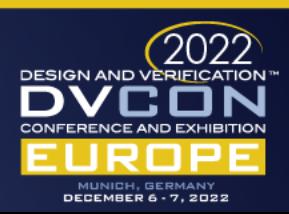

### Motivation – Use "registers" as part of tests

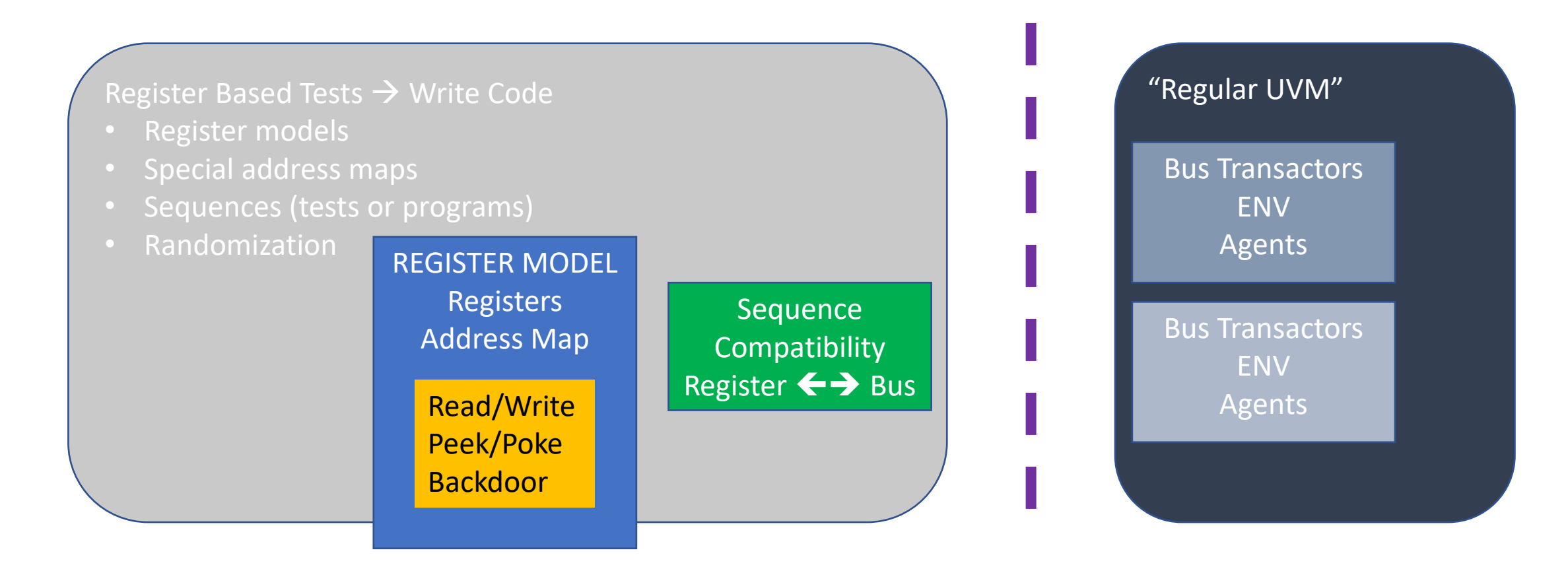

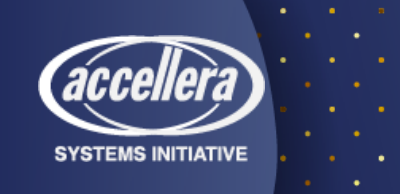

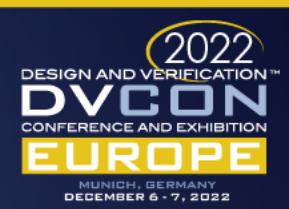

## Abstract Thought Model

#### Write tests

- Write a register
- Read a register
- Compare/Check

#### Enabled by

- model of the register states
- address map

#### REGISTER MODEL

Registers Address Map

Read/Write Peek/Poke **Backdoor** 

**Sequence Compatibility** Register ➔ Bus

#### Device Under Test

Many registers Registers at addresses

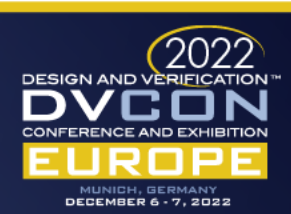

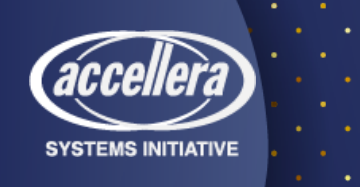

### Our Verification Environment

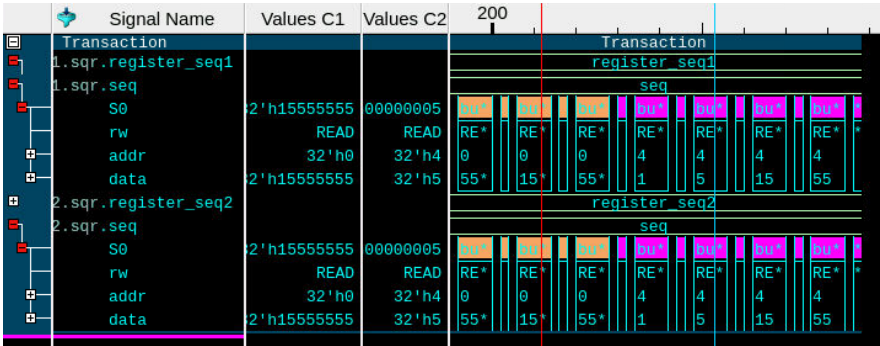

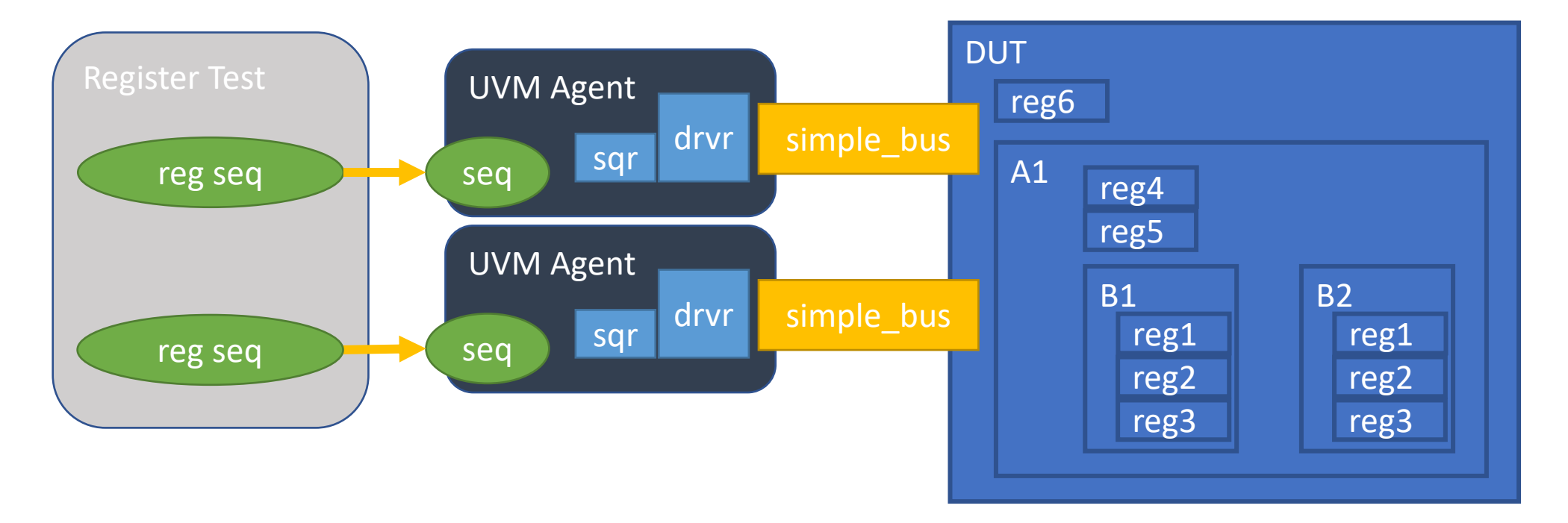

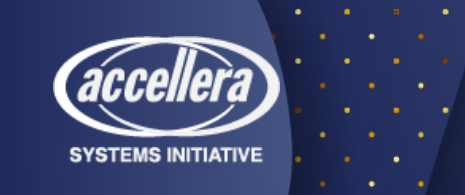

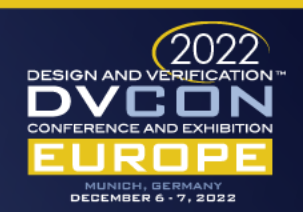

## The register\_pkg

**package** register\_pkg;

#### • 108 Lines of code

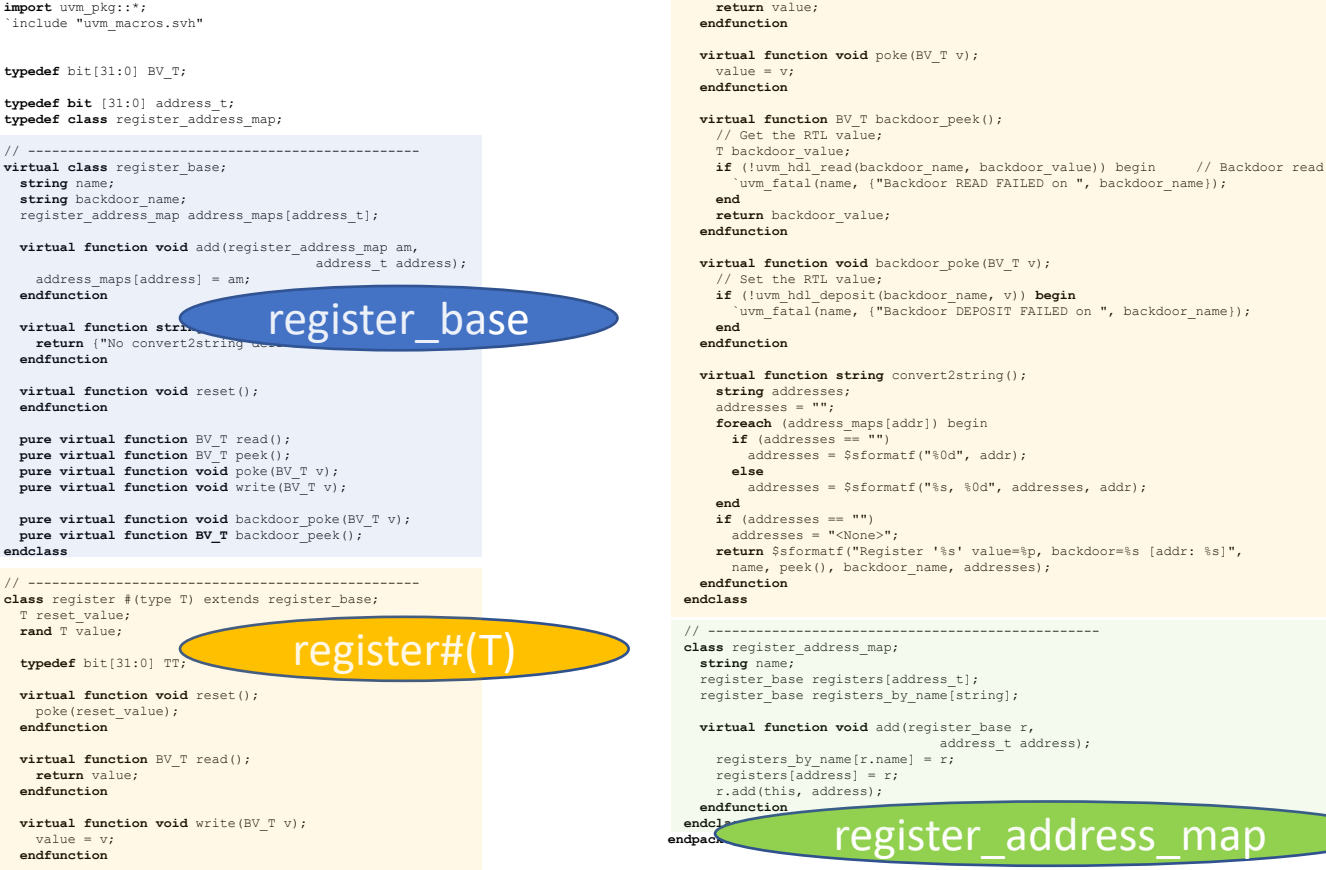

**virtual function** BV\_T peek();

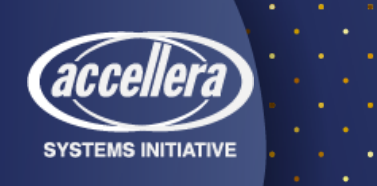

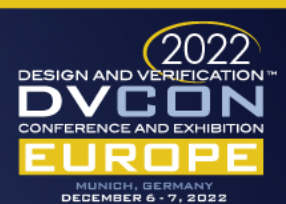

### Clear on Read

- When READ, the value is returned
- And the register value is cleared

```
class clear_on_read_register #(type T) extends register#(T); 
  function T read();
    T v; 
    v = peek();
    poke('0); 
    return v; 
  endfunction
endclass
```
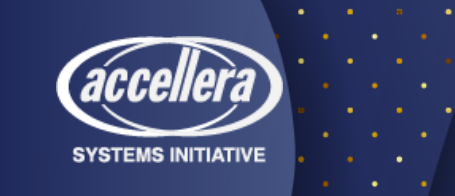

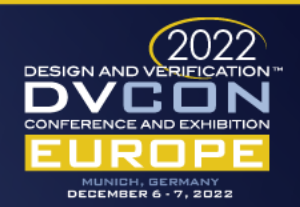

#### Broadcast Register

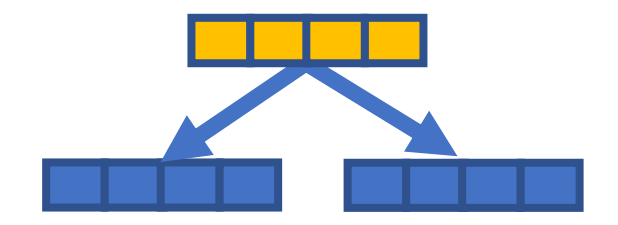

• Write to this register causes writes to "related" registers

```
class broadcast_register #(type T) extends register#(T); 
  register#(T) targets[$]; 
  virtual function void add_target(register#(T) r); 
    targets.push back(r);
  endfunction
  function void write(T v);
    super.write(v);
    foreach (targets[i]) 
      targets[i].write(v); 
  endfunction
                                                     function void poke(T v); 
                                                         super.poke(v); 
                                                         foreach (targets[i]) 
                                                           targets[i].poke(v); 
                                                      endfunction
                                                    endclass
```
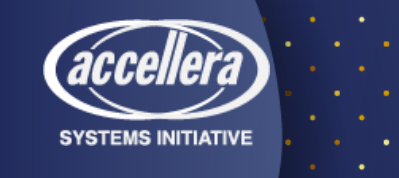

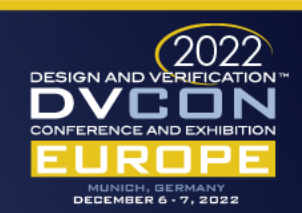

#### Bus transactions – the way busses talk

- Read/Write
- Address
- Data

**class** bus\_transaction **extends** uvm\_sequence\_item; `uvm\_object\_utils(bus\_transaction)

**bit** [1:0] rw; // WRITE: 0, READ: 1, IDLE: 3 **bit**[31:0] addr; **bit**[31:0] data;

function void do record(uvm recorder recorder); string rw string; super.do record(recorder); rw string = (rw==0) ?"WRITE":"READ"; `uvm\_record\_field("rw", rw\_string); `uvm record field("addr", addr); `uvm record field("data", data); **endfunction endclass**

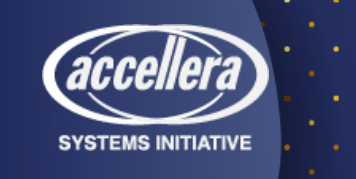

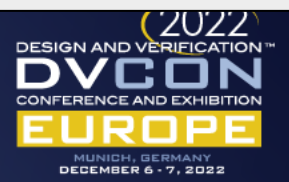

### Register transactions – the way registers talk

**bit** [1:0]rw;

**class** register\_transaction **extends** uvm\_sequence\_item; `uvm\_object\_utils(register\_transaction)

- Read/Write
- Name
- Address
- Data

• Handle to a bus transaction

string register name; **bit**[31:0] addr; **bit**[31:0] data; uvm sequence item bus tr; **function string** convert2string(); **return** \$sformatf("Register: %s : rw=%0b, addr=%3d, data=%b", register name, rw, addr, data); **endfunction endclass**

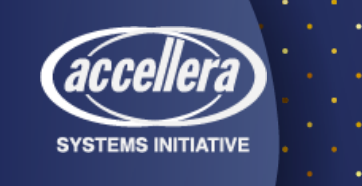

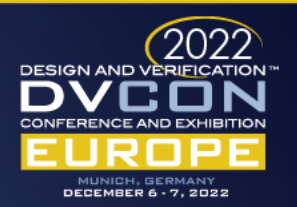

#### Register Base – The API

```
virtual class register base;
   string name, backdoor name;
   register address map address maps[address t];
```

```
virtual function void add(register address map am, address t address);
  address maps[address] = am;endfunction
```

```
virtual function string convert2string(); ...
virtual function void reset(); ...
```

```
pure virtual function BV_T read();
pure virtual function BV_T peek();
pure virtual function void poke(BV_T v);
pure virtual function void write(BV T v);
```

```
pure virtual function void backdoor poke(BV T v);
 pure virtual function BV_T backdoor_peek();
endclass
```
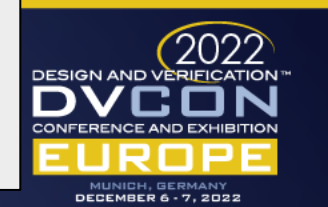

#### Register – class member variables + API

**class** register #(type T) extends register\_base; T reset value; **rand** T value;

```
virtual function void reset();
 poke(reset_value);
endfunction
```

```
virtual function BV_T read();
  return value; 
endfunction
```

```
virtual function void write(BV_T v);
  value = v;
endfunction
```

```
virtual function BV_T peek();
  return value;
endfunction
virtual function void poke(BV_T v);
 value = v;
endfunction
```
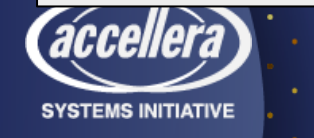

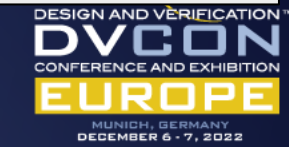

#### Register – remaining API

```
virtual function BV_T backdoor_peek();
  T backdoor value;
  uvm hdl read(backdoor name, backdoor value);
  return backdoor_value;
endfunction
virtual function void backdoor poke(BV T v);
  uvm hdl deposit(backdoor name, v);
endfunction
virtual function string convert2string();
  string addresses;
  addresses = "";
  foreach (address_maps[addr])
    addresses = $sformatf("%s, %0d", addresses, addr);
  return $sformatf("Register '%s' value=%p, backdoor=%s [addr: %s]", 
       name, peek(), backdoor name, addresses);
endfunction
```
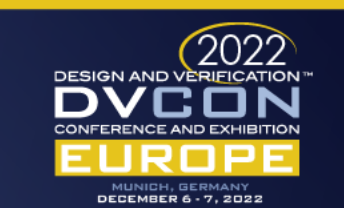

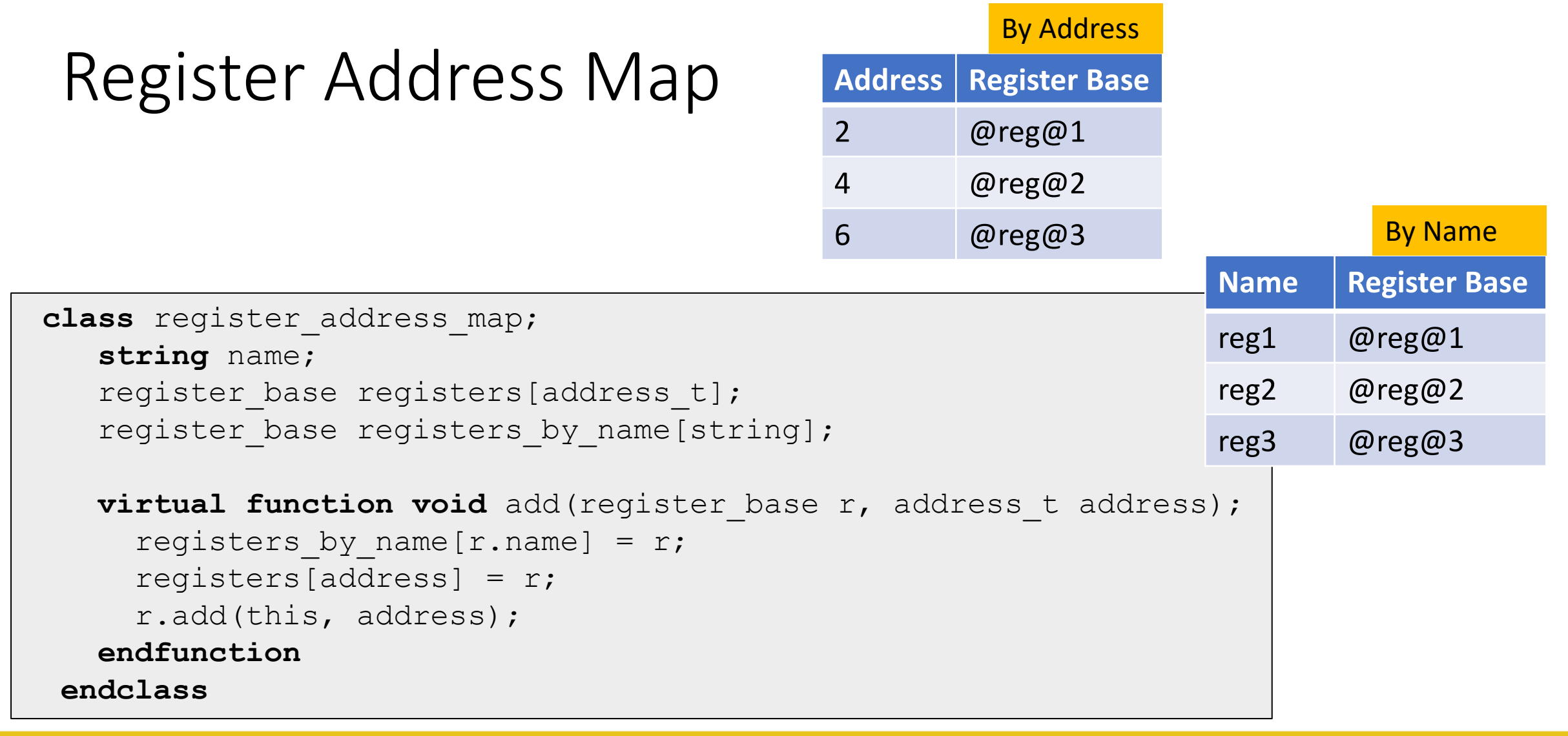

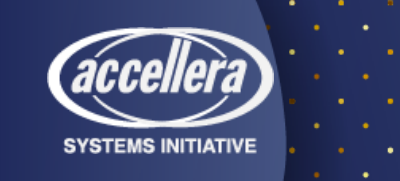

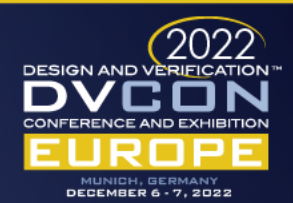

#### Register Sequence to Bus Sequence

- It's just a sequence a gasket sequence
	- get from register talk to bus talk
- It has a special behavior
	- Start it, and it stays "running" it is "open for business"
- Other sequences get a handle to it and "send transactions"
	- start\_reg\_item ➔ Like 'start\_item'
	- finish\_reg\_item  $\rightarrow$  Like 'finish\_item'

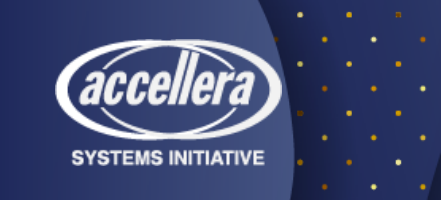

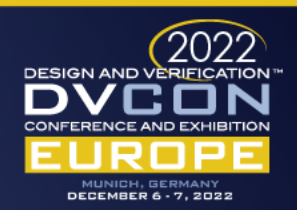

#### Register Sequence to Bus Sequence

```
class REGISTERtoBUS_rw_sequence extends uvm_sequence#(bus_transaction);
  `uvm_object_utils(REGISTERtoBUS_rw_sequence)
 bit all done;
  task body();
    `uvm info(get type name(), "...running", UVM MEDIUM)
    all done = 0;wait (all done == 1);
  endtask
```
body() acts as a "Translator Thread"

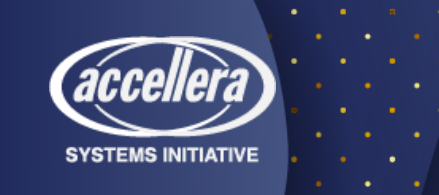

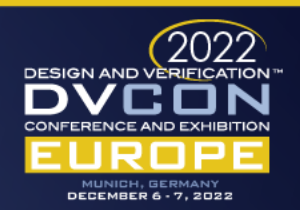

#### Register Sequence to Bus Sequence

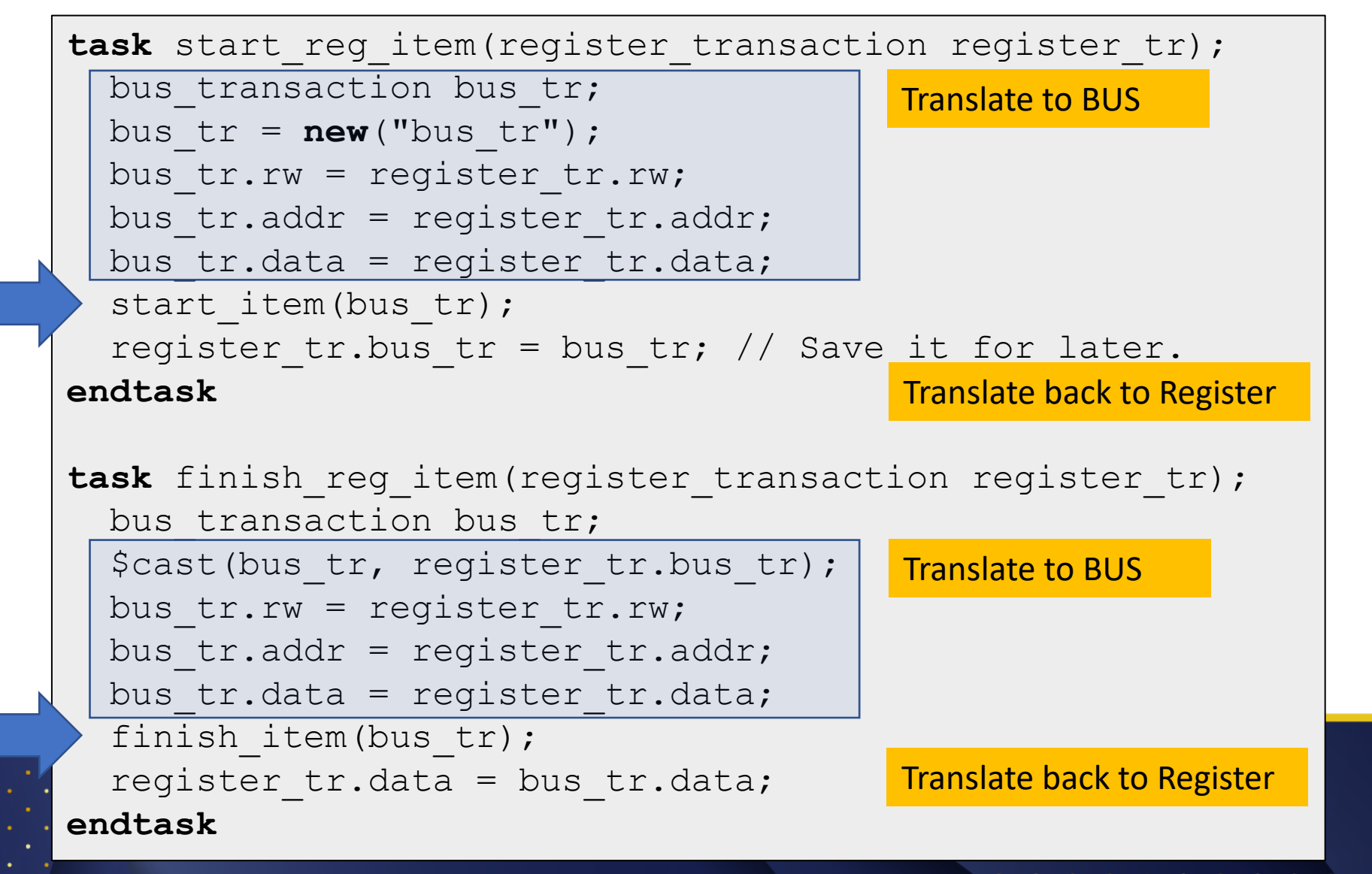

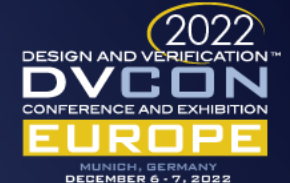

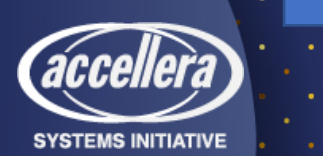

#### Register Sequence – how to program registers

```
class REGISTER_SEQUENCE#(type SEQUENCE = REGISTERtoBUS_rw_sequence) 
        extends uvm sequence#(uvm sequence item);
    `uvm_object_utils(REGISTER_SEQUENCE)
```

```
register address map address map;
SEQUENCE seq;
```

```
task startup();
```

```
seq = new("seq");
```

```
fork
```

```
seq.start(m_sequencer);
```

```
join_none
```

```
#0;
```

```
endtask
```
- Starts a "Register Sequence to Bus Sequence" for itself to use.
- Then it does whatever it wants.
	- Go get an address map read and write registers
	- Check results

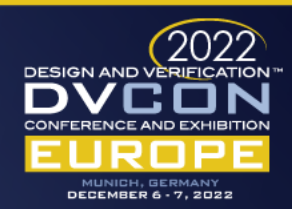

#### Register Sequence – the body

• The body(). It's just a sequence

```
task body();
  register base reg base;
 typedef bit[31:0] T;
  register #(T) reg handle;
```
register transaction register tr;

**string** path; uvm hdl data t backdoor value; **bit** [31:0] register model\_value;

**bit** [31:0] bv; **bit** [31:0] addr; **int** i;

#### startup();

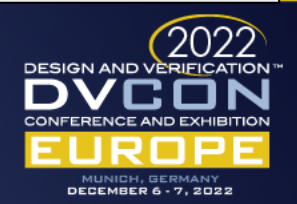

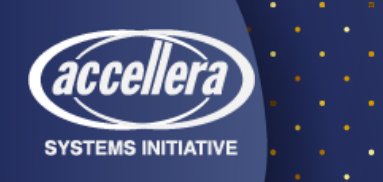

#### This is a Register Test

#### Register Sequence

- Address map
- Register handles
- Reading/Writing
- It's a "test"

```
typedef struct packed {
  bit [15:0] a;
  bit [15:0] b;
 } split_word_T;
```
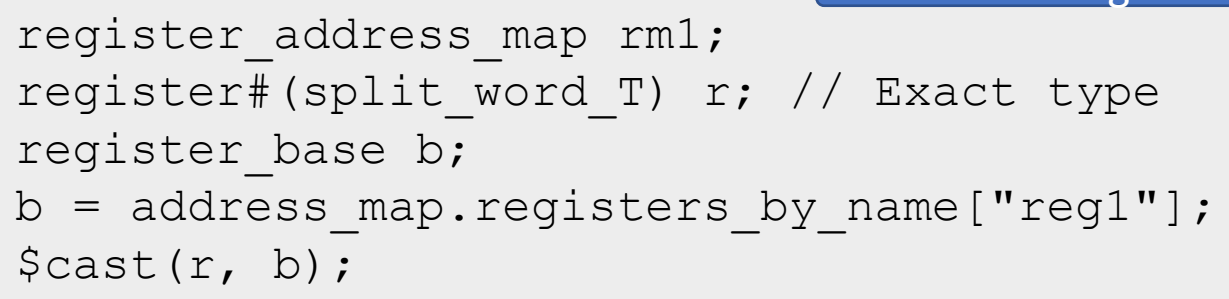

```
split word T test values;
register tr = new(\text{Ssformatf}("register tr"));register tr.register name = r.name;
register tr.addr = addr;
r.value.a = 15;r.value.b = 7;
test values.a = 15;test values.b = 7;r.poke(test_values);
r.write(test_values);
register tr.data = b.\text{peak});
seq.start reg item(register tr);
seq.finish reg item(register tr);
                   Setting the register fields directly
                       Setting a struct
                        Poking or writing the struct
```
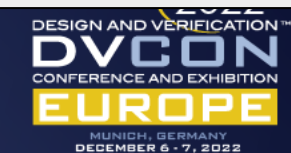

#### Register Sequence – check all registers

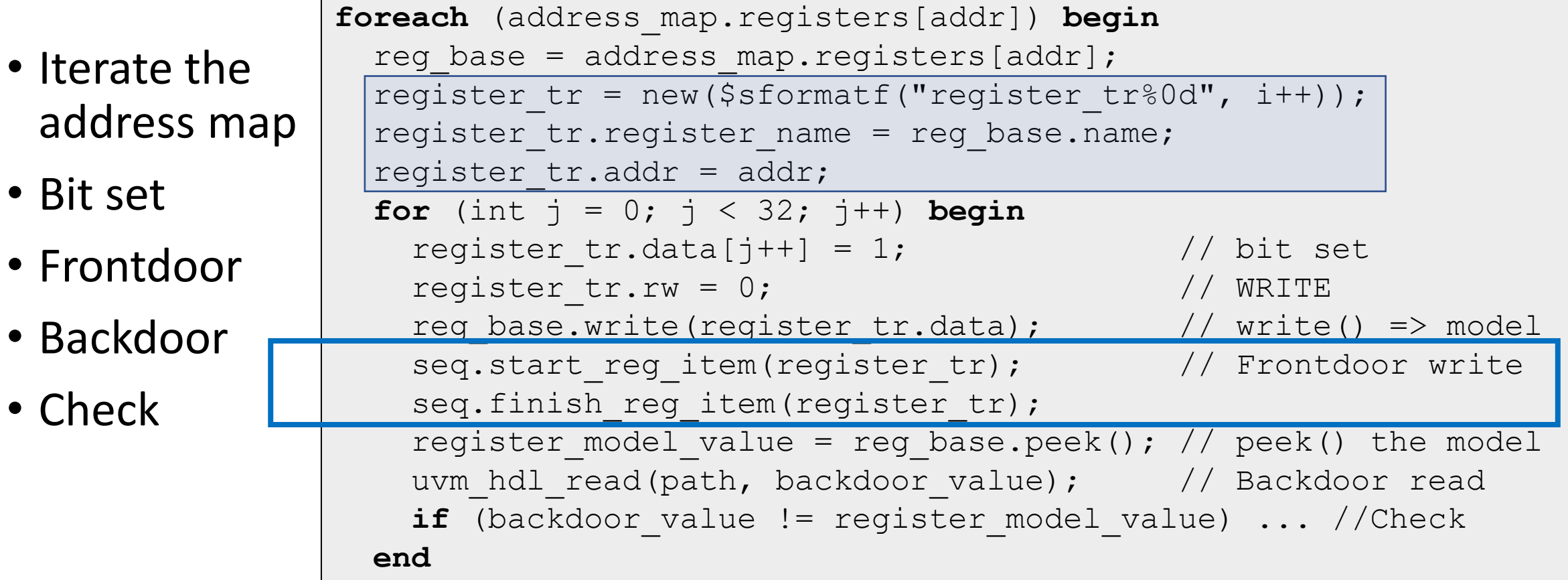

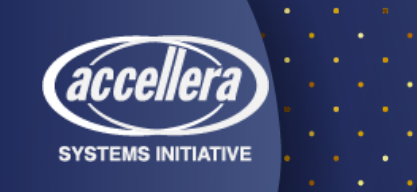

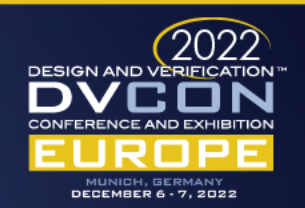

## Register Sequence - backdoor

• Backdoor poke(), peek() and compare

BV\_T rbv, wbv; // peek rbv = reg base.backdoor  $peek()$ ;  $wbv = rbv+2$ ; // poke reg base.backdoor poke(wbv); // Re-peek rbv = reg base.backdoor  $peek()$ ; if  $(rbv := wbv)$ `uvm\_error(...

`uvm\_info(get\_type\_name(), \$sformatf("BACKDOOR READ (%s) = %b", path, wbv), UVM\_MEDIUM)

# UVM INFO tb pkg.sv(204) @ 20200: uvm test top.e2.sqr@@register seq2 [REGISTER SEQUENCE] BACKDOOR READ (top.dutA.A1.B1.reg3) = 0101010101010101010...0

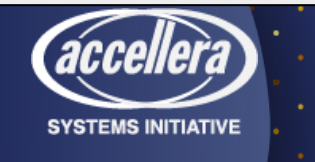

#### This is a Register Model

### A Register Model

- Just a class with class members
	- registers and address maps
- The constructor
	- Builds a register, sets its name, sets its backdoor name
	- Builds the address maps. Puts the register handles into the address map at the right address

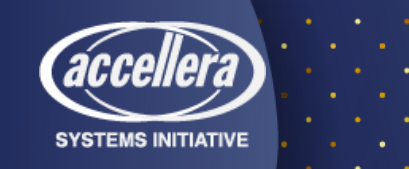

```
class register model;
 register#(split_word_T) reg1_1;
  simple register reg1 2;
  simple register reg1 3;
  simple register reg4;
  simple register reg5;
  simple register reg6;
 register#(split_word_T) reg2_1;
  simple register reg2 2;
  simple register reg2 3;
```
register address map address map;

register\_base base\_array[**string**]; register base b;

```
typedef struct packed {
   bit [15:0] a;
   bit [15:0] b;
  } split_word_T;
typedef register#(bit[31:0]) simple_register;
```
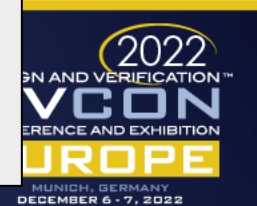

#### A Register Model - constructor

#### • Constructor: create, set name, set backdoor name

```
function new();
  regi_i - new(); regi_i.name - regi ; regi_i.backdoor_name - top.dutA.A1.B1.regi ;<br>reg1 2 = new(); reg1 2.name = "reg2"; reg1 2.backdoor name = "top.dutA.A1.B1.reg2";
  reg1<sub>-3</sub> = new(); reg1<sub>-3</sub> .name = "reg3"; reg1<sub>-3</sub> .backdoor_name = "top.dutA.A1.B1.reg3";t = new(); reg4.name
 reg1 1 = new(); reg1 1.name = "reg1"; reg1 1.backdoor name = "top.dutA.A1.B1.reg1";
 reg4 = new(); reg4.name = "reg4"; reg4.backdoor name = "top.dutA.A1.reg4";
 reg5 = new(); reg5.name = "reg5"; reg5.backdoor name = "top.dutA.A1.reg5";
 reg6 = new(); reg6.name = "reg6"; reg6.backdoor name = "top.dutA.reg6";
 reg2 1 = new(); reg2 1.name = "reg1"; reg2 1.backdoor name = "top.dutA.A1.B2.reg1";
 reg2 2 = new(); reg2 2.name = "reg2"; reg2 2.backdoor name = "top.dutA.A1.B2.reg2";
 reg2 3 = new(); reg2 3.name = "reg3"; reg2 3.backdoor name = "top.dutA.A1.B2.reg3";
```
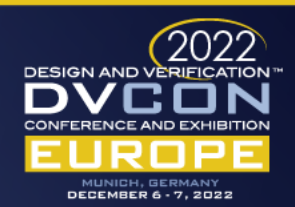

#### A Register Model – more constructor

#### • More Constructor

- Create address map(s)
- Set the address name name
- Add the registers into the address map at the correct address

```
address map = new();
   address map.name = "address map";
   address map.add(reg1 1, 0);
   address map.add(reg1 2, 4);
   address map.add(reg13, 8);
   address map.add(reg4, 12);
   address map.add(reg5, 16);
   address map.add(reg1 3, 20);
   address map.add(reg1 3, 24);
   address map.add(reg1 3, 28);
   address map.add(reg6, 32);
 endfunction
endclass
```
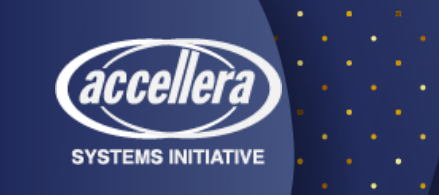

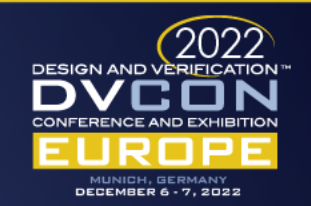

#### A Test – class members

- Two envs
- Two register sequences
- A register model
- That's it

```
class test extends uvm_test;
  `uvm_component_utils(test)
  env e1, e2;
  REGISTER SEQUENCE register seq1, register seq2;
```
register\_model reg\_model;

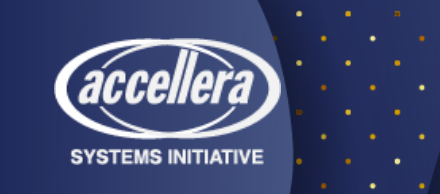

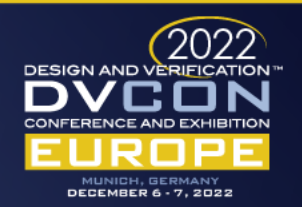

#### A Test - build

- build phase
	- Two environments
	- Get the virtual interface connections
	- Build the register model

```
function void build phase(uvm phase phase);
 e1 = new("e1", this);
 e2 = new("e2", this);
 uvm config db#(virtual simple bus)::get(this, "*", "busA", e1.bus)) ...
 uvm config db#(virtual simple bus)::get(this, "*", "busB", e2.bus)) ...
 reg model = new();
endfunction
```
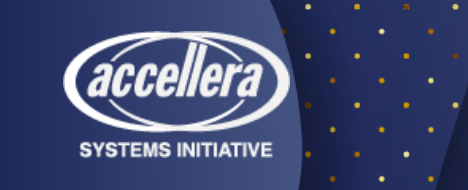

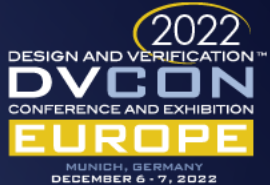

#### A Test - run

- Start 2 threads
- In each thread
	- Construct a sequence
	- Pass the address map to the sequence
	- Run (start) the sequence

```
task run phase(uvm phase phase);
 phase.raise objection(this);
  fork
   begin
      register seq1 = new("register seq1");
      register seq1.address map = reg model.address map;
      register seq1.start(e1.sqr);
    end
   begin
      register seq2 = new("register seq2");
      register_seq2.address map = reg model.address map;
      register seq2.start(e2.sqr);
    end
  join
 phase.drop_objection(this);
endtask
```
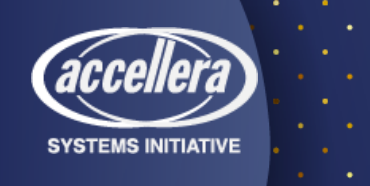

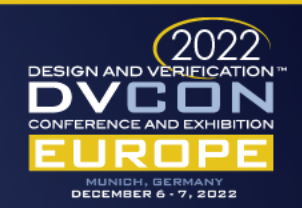

```
The Top
```

```
interface simple_bus (input clk);
  reg [1:0] rw;
  reg [31:0] addr;
  reg [31:0] wdata;
  reg [31:0] rdata;
endinterface
```

```
module top();
  reg clk;
```

```
simple bus busA(clk);
simple bus busB(clk);
```

```
DUT dutA(.clk(busA.clk), 
  .rw1(busA.rw), .addr1(busA.addr), .wdata1(busA.wdata), .rdata1(busA.rdata),
  .rw2(busB.rw), .addr2(busB.addr), .wdata2(busB.wdata), .rdata2(busB.rdata)
);
```

```
initial begin
    uvm_config_db#(virtual simple_bus)::set(null, "*", "busA", busA);
    uvm_config_db#(virtual simple_bus)::set(null, "*", "busB", busB);
    run test("test");
  end
endmodule
```
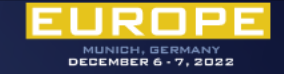

## Register Modeling- ExploringFields, Registers and Address Maps

- DVCON Japan 2022
- Available from [rich.edelman@siemens.com](mailto:rich.edelman@siemens.com)

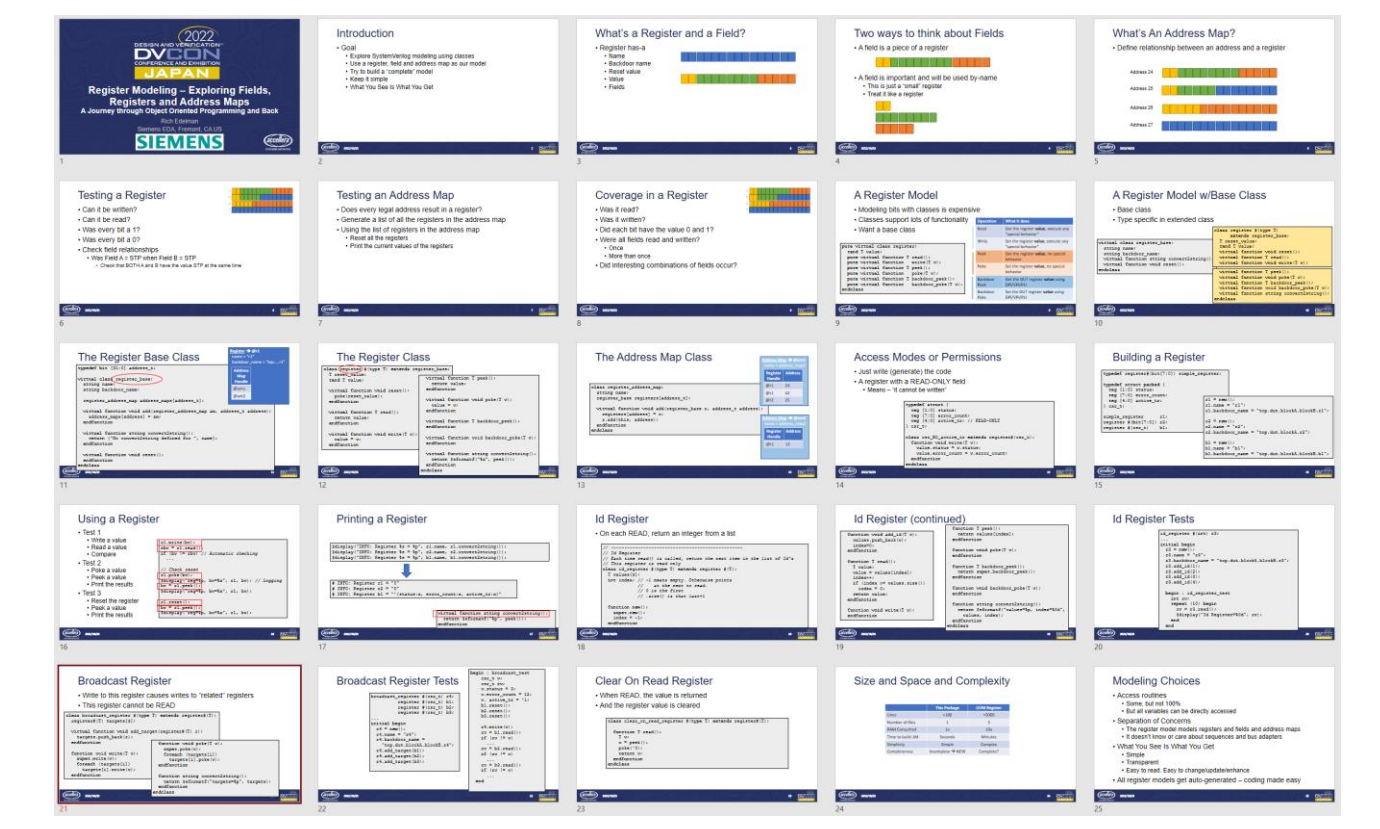

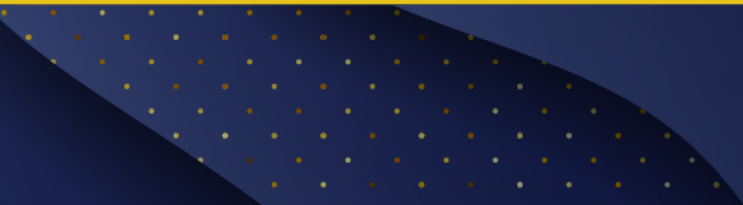

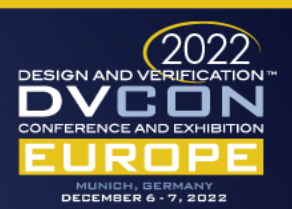

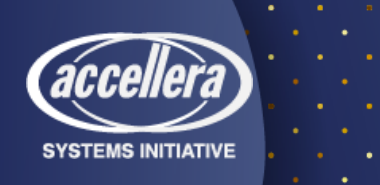

### Questions & Conclusions

Simple code - Easy to understand models

Doesn't replace all the UVM Register functionality

Avoided most complexity

• "translator sequence" is not complex, but it takes a minute to think about

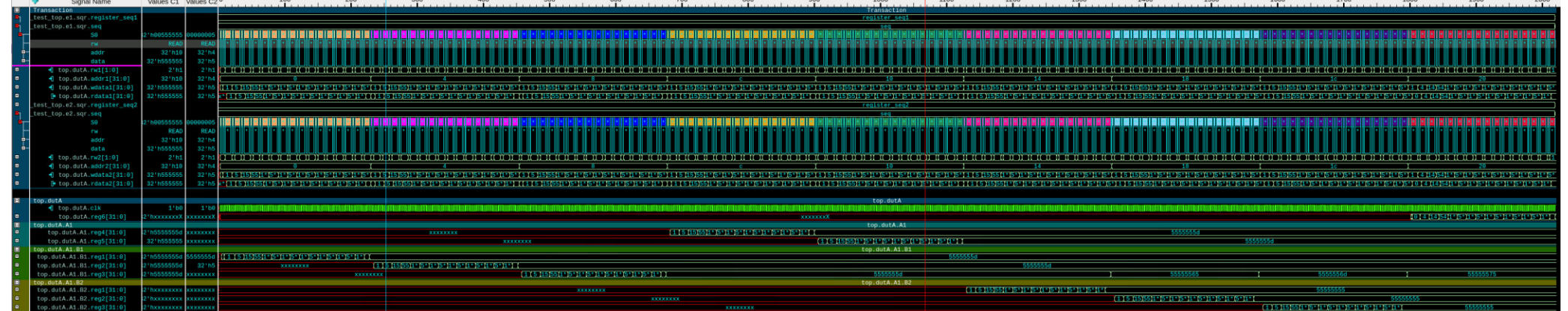

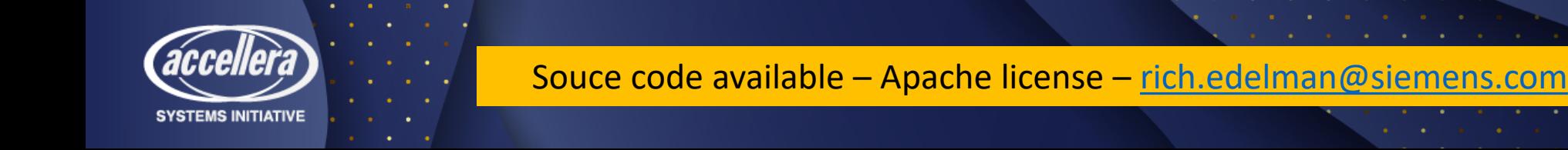

Introduction

• Register Testing - Exploring Tests, Register Model Libraries, Sequences and Backdoor Access

DECEMBER 6 - 7, 2022

- Testing efficiency, transparency and simplicity
- Explore writing code
- Modeling decisions
- Where to put the complexity?